# **Workstation / Micro-Server ITX**

### **Variabel erweiterbarer Festplattenspeicher mit vier Laufwerksschubladen**

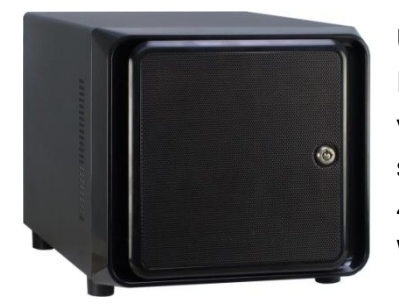

### **Überblick**

Intel Quad-Core Prozessor Celeron J1900 / Pentium J2900 vier Laufwerksschubladen für SATA-Laufwerke (HDD/SSD ), serienmäßig bereits mit zwei baugleichen Laufwerken bestückt 4GB SODDR3-RAM (max. 16GB RAM möglich) Windows 7 Systeme mit automatischer Spiegelung eingerichtet

Auf Basis des neuen ITX-Storage Gehäuses von Inter-Tech sind leistungsfähige und dennoch stromsparende Mini-Systeme entwickelt worden, die als Workstations oder Micro-Server einsetzbar sind. Durch die **vier Laufwerksschubladen** für 2,5" oder 3,5" SATA-Laufwerke können diese auch sehr einfach und in verschiedensten Konfigurationen und Festplattengrößen erweitert werden.

Standardmäßig sind zwei Festplatten verbaut und es stehen zwei weitere Schubladen für Laufwerke zur Verfügung. Weitere Laufwerke brauchen nur in der entsprechenden Schublade eingebaut und in das Gehäuse geschoben werden, die interne Verkabelung ist bereits erfolgt und es sind alle vier Einschübe direkt nutzbar.

Ob Sie nun zwei Festplatten parallel (also z.B. als Laufwerk C: und Laufwerk D:) nutzen oder beispielsweise über einen Software-RAID1 in Windows 7 Professional, dass z.B. alle Daten auf der zweiten Festplatte gespiegelt werden, bleibt Ihnen überlassen.

### **Software-RAID1 aus Windows 7**

Windows 7 Professional bietet einen Software-Raid1 Funktion, d.h. bei zwei eingebauten Festplatten wird Ihnen nur Laufwerk C: angezeigt. Die zweite Platte ist für Sie als Nutzer unsichtbar, spiegelt aber automatisch die Daten der ersten Festplatte (also Ihrer Arbeitsplatte) mit. Falls nun eine Festplatte defekt ist, können Sie beim Windows 7 Start auswählen, ob das System von der ersten oder zweiten Festplatte gestartet werden soll. Bei einem Defekt einer Festplatte würden Sie so also ohne Auszeit direkt weiter arbeiten können und die defekte Festplatte zeitnah austauschen können.

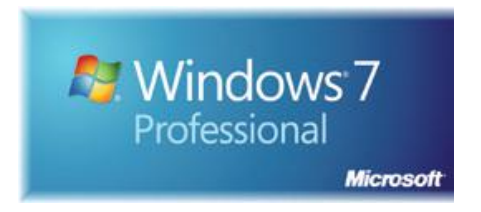

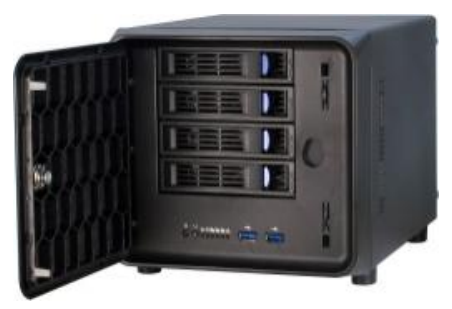

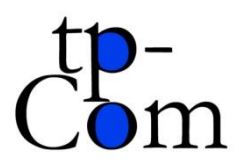

**tp-Com, Thomas Pint – Schubertstr. 34 – 53332 Bornheim** Telefon: (0 22 27) 9 21 62 77 - Mobil: (01 74) 4 55 36 42 E-Mail: info@tp-com.de - Internet: www.tp-com.de

## **Workstation / Micro-Server ITX**

### **Variabel erweiterbarer Festplattenspeicher mit vier Laufwerksschubladen**

### **Technische Daten (Basiskonfigurationen)**

Mainboard / Prozessor:

ASRock Q1900-ITX Celeron J1900 2.0GHz / ASRock Q2900-ITX Pentium J2900 2.4GHz Intel HD Graphics (max. Auflösung 1920x1200 Pixel über HDMI) 2x SODDR3-RAM, 4x SATA, PCI-Ex x1 (für Erweiterungskarte) 2x USB 2.0, 2x USB 3.0, VGA, DVI, HDMI, 2x PS2, LAN, HD 7.1 Audio / Optical SPDIF Treiber-CD (Support für Win7, Win8 32-Bit/64-Bit - Hinweis: die Hardware unterstützt nicht mehr Windows XP oder Vista)

RAM: 4GB SODDR3 Marken-RAM, max. 16GB SODDR3-RAM

Laufwerke (je nach Modell): 2x 500GB 3,5" SATA / 2x 1000GB 3,5" SATA / 2x 120GB SSD 2,5" SATA

#### Gehäuse:

Inter-Tech SC-4100, Front-Anschlüsse: 2x USB 3.0,abschließbare Tür 80mm Lüfter an der Rückseite zur optimalen Kühlung der Laufwerke und des Systems vier Laufwerksschubladen für den Einsatz 2,5" / 3,5" SATA Laufwerke (SSD und HDD), davon sind die oberen zwei Schubladen belegt, die Verkabelung ist komplett für alle vier Schubladen erfolgt, so dass alle Fächer direkt nutzbar sind 250W Flex-ATX Netzteil, Abmessungen: 200 x 194 x 270 mm (BxHxT)

Betriebssystem (optional, je nach Modell):

Windows 7 Professional 64-Bit, OEM inkl. Recovery-DVD und Original Produkt Key automatische Spiegelung in Windows 7 aktiviert  $\rightarrow$  d.h. Sie sehen nur eine Festplatte in Windows (C:), die zweite Festplatte spiegelt automatisch die Programme und Daten von C: und bietet im Notfall die Möglichkeit, davon zu starten und zeitnah weiterarbeiten zu können

#### **Hinweise:**

1. Die Raid1 Funktion ist softwaregesteuert,d.h. von Windows aus. Ein Hardware-Raid (z.B. vom Mainboard) ist nicht verfügbar. 2. Serienmäßig wird bei den Systemen mit Windows 7 Pro die Raid1 Spiegelung eingerichtet, falls Sie lieber beide Festplatte zur Verfügung haben möchten (also als Laufwerk C: und Laufwerk D:) bitte ich um kurze Meldung, dann konfiguriere ich es entsprechend um.

3. Eine Raid1 Funktion sollte nicht als einzige Datensicherung verwendet werden und es wird empfohlen, eine gesonderte Sicherung auf eine zusätzliche interne oder externe Festplatte zu machen. Wenn Sie z.B. eine Datei löschen und diese wiederherstellen möchten, geht dies nicht über Raid1, da diese bei der gespiegelten Platte ebenfalls mit gelöscht wird. Raid1 dient vor allem dazu, bei einem Festplattendefekt zeitnah und praktisch ohne Ausfall weiterarbeiten zu können. Beim Start des Systems erhalten Sie immer die Anzeige "Windows 7" und "Windows 7 Sekundärer Plex". In der Regel sollten Sie mit Windows 7 starten und arbeiten und der sekundäre Plex ist das System auf der gespiegelten Platte, die Sie nur bei Ausfällen des ersten Systems nutzen sollten.

4. Bei Systemen ohne vorinstalliertem Windows 7 müssen entsprechende Spiegelungsfunktionen (Software-Raid) selbständig eingerichtet werden, sofern dies gewünscht ist. Eine Treiber-CD (für Win7 / Win8.X 32-Bit und 64-Bit) zum PC liegt bei.

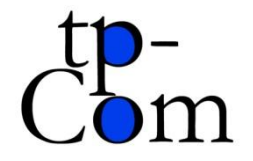

**tp-Com, Thomas Pint – Schubertstr. 34 – 53332 Bornheim** Telefon: (0 22 27) 9 21 62 77 - Mobil: (01 74) 4 55 36 42 E-Mail: info@tp-com.de - Internet: www.tp-com.de